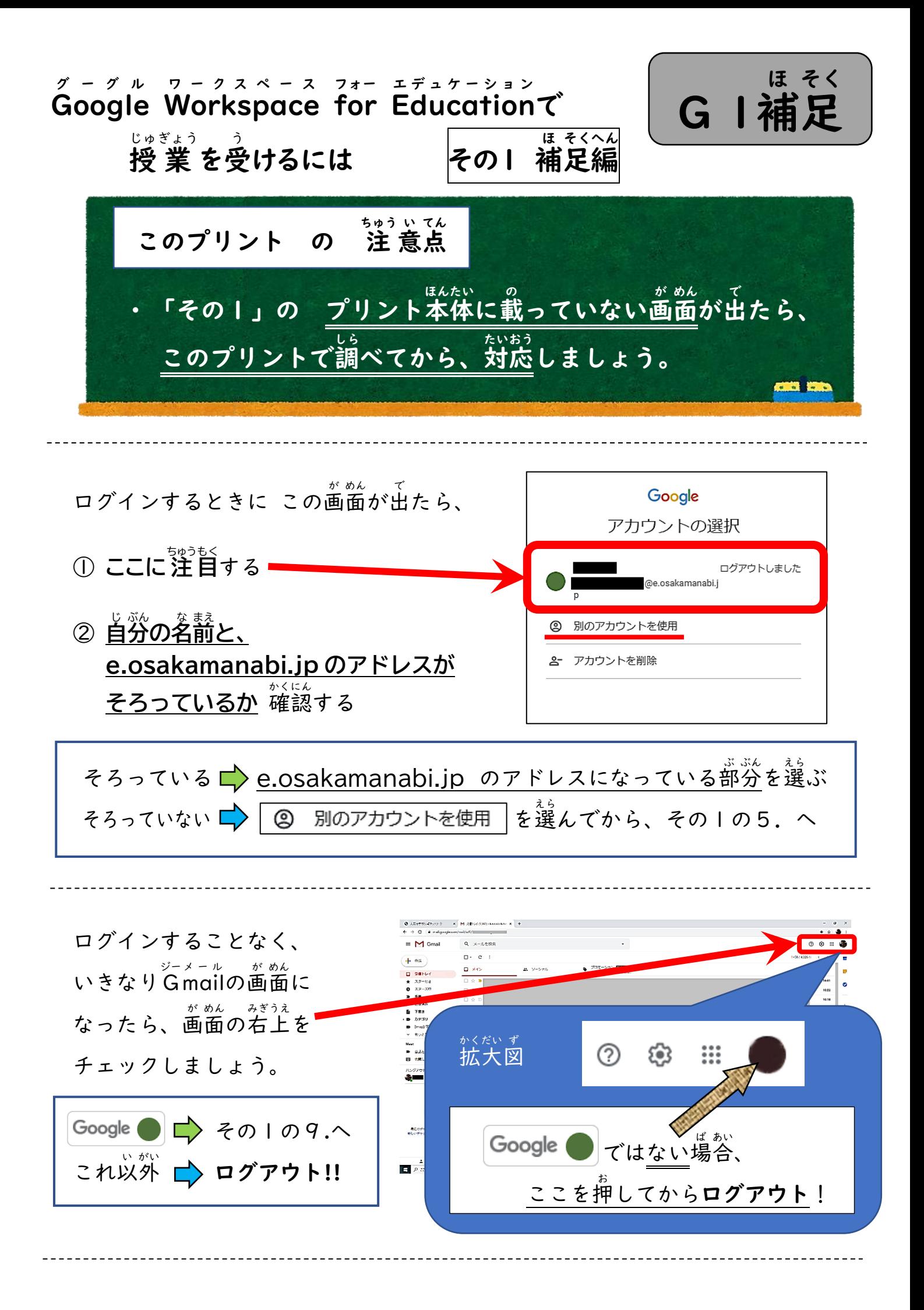

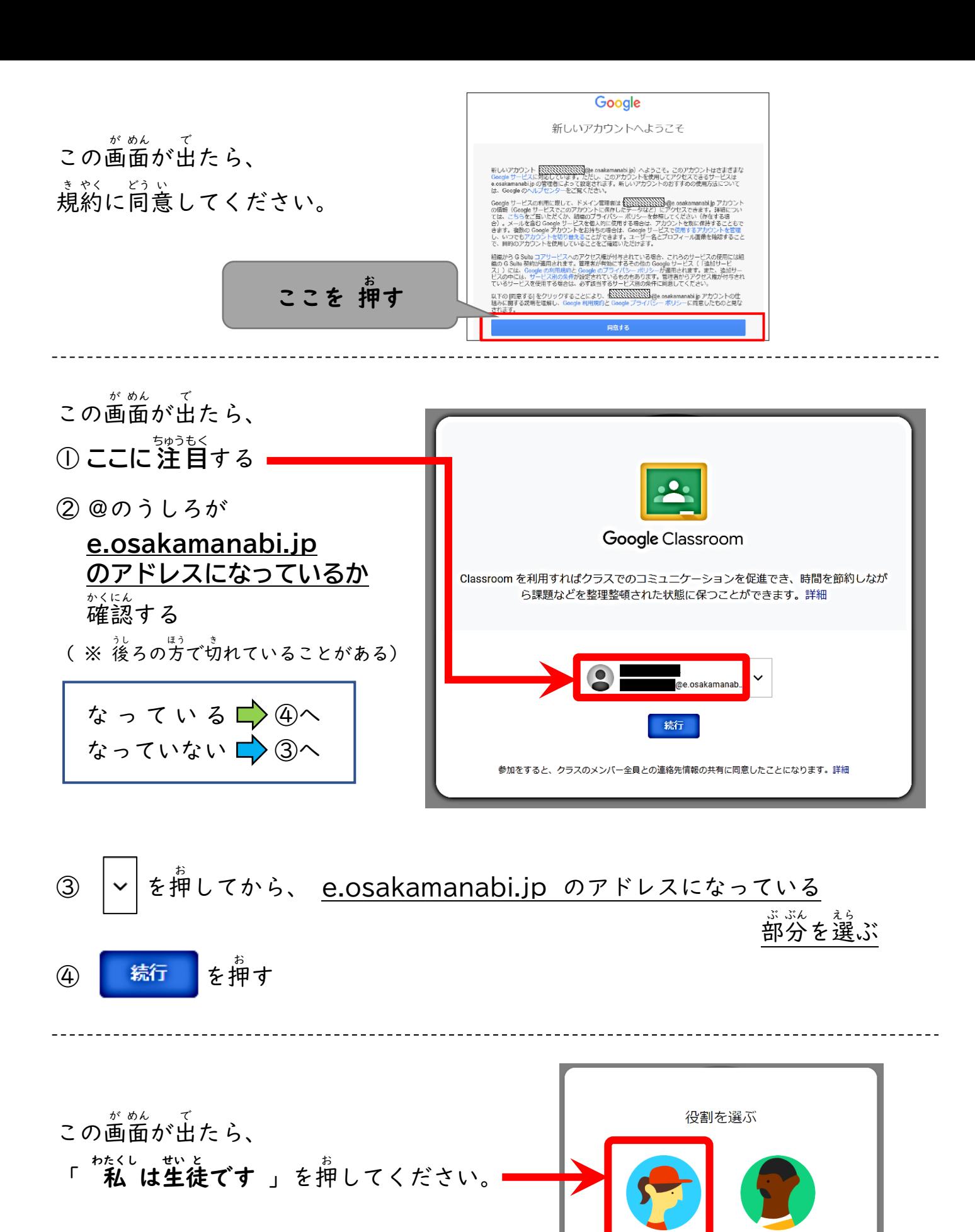

このプリントにのっていない画面が出たら、先生に報告すること!!

私は牛徒です

私は教師です